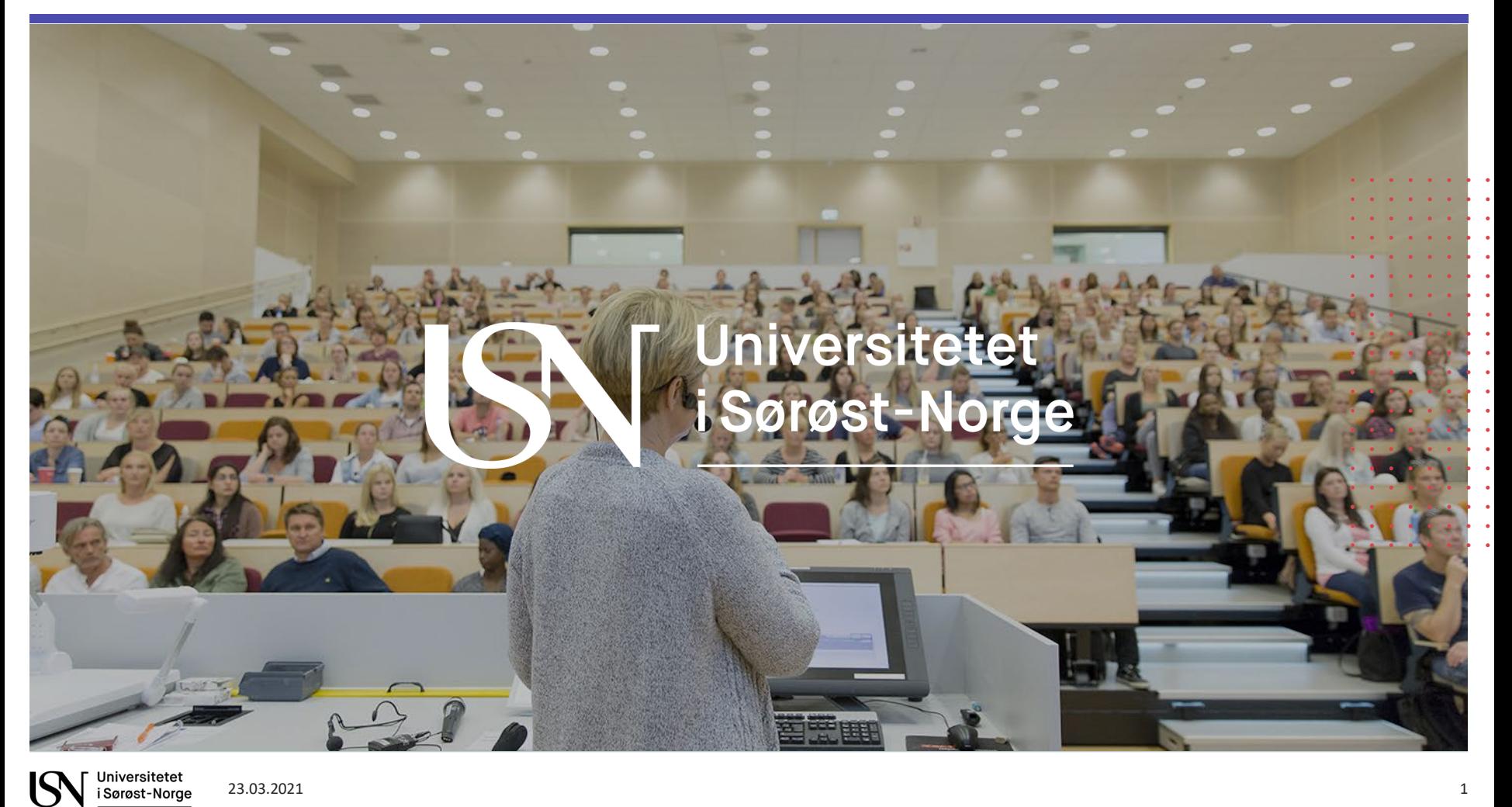

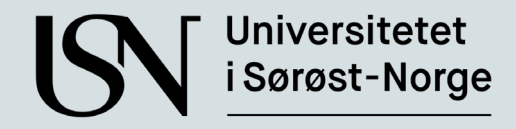

### **Arbeidskrav fra Canvas til FS**

Lars Vemund Solerød Lars.v.solerod@usn.no

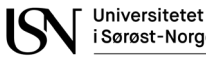

# **Historikk**

- 2016: Behov meldt inn i forkant av Anskaffelsen av Canvas
- 2019 april: Behovsspesifikasjon laget
- 2019 september: Utvikling i gang
- 2020 juni: Uttesting i demo (UIT, UIO, NMBU)
- 2020 høst: Første overføringer i PROD (UIT)
- 2021 januar: Tilgjengelig for alle i Beta-versjon

# **Installasjon**

• Oppsett av appen for admin:

[https://unit.atlassian.net/wiki/spaces/LMS/pages/496762919/Oppsett+av+LTI+applikasjonen+](https://unit.atlassian.net/wiki/spaces/LMS/pages/496762919/Oppsett+av+LTI+applikasjonen+for+Tilbakeskriving+av+resultater+til+FS) for+Tilbakeskriving+av+resultater+til+FS

- Dokumentasjon: [https://unit.atlassian.net/wiki/spaces/LMS/pages/557678594/Beskrivelse+av+tilbakeskriving+](https://unit.atlassian.net/wiki/spaces/LMS/pages/557678594/Beskrivelse+av+tilbakeskriving+av+resultater+fra+Canvas+til+FS) av+resultater+fra+Canvas+til+FS
- Valg:
	- Navigation = enabled
	- Installere på en node

## **Muligheter/begrensninger**

- Oversende godkjent/ikke godkjent resultat til en vurderingsmelding i FS fra Canvas «karakterer».
- Kan sende resultater i flere puljer.
- Kan ikke sende andre karakterskalaer.
- Kan ikke sende beregnede kolonner (oppgavegruppe).
- Du må ha en gyldig personrolle i FS (likt som for Fagpersonweb) på emne eller undervisningsenhet.

### Canvas karakterer

#### $\equiv 050$ -E15-1 21V Klinisk sykepleie - > karakterer

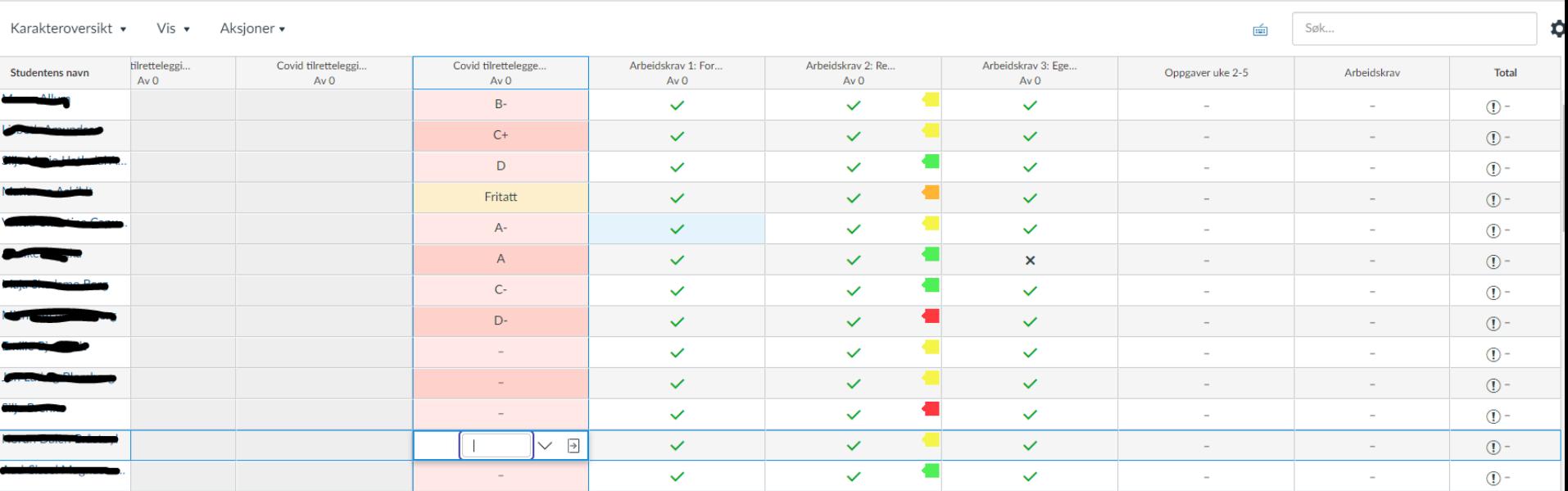

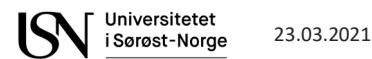

### **Vurderingskombinasjoner**

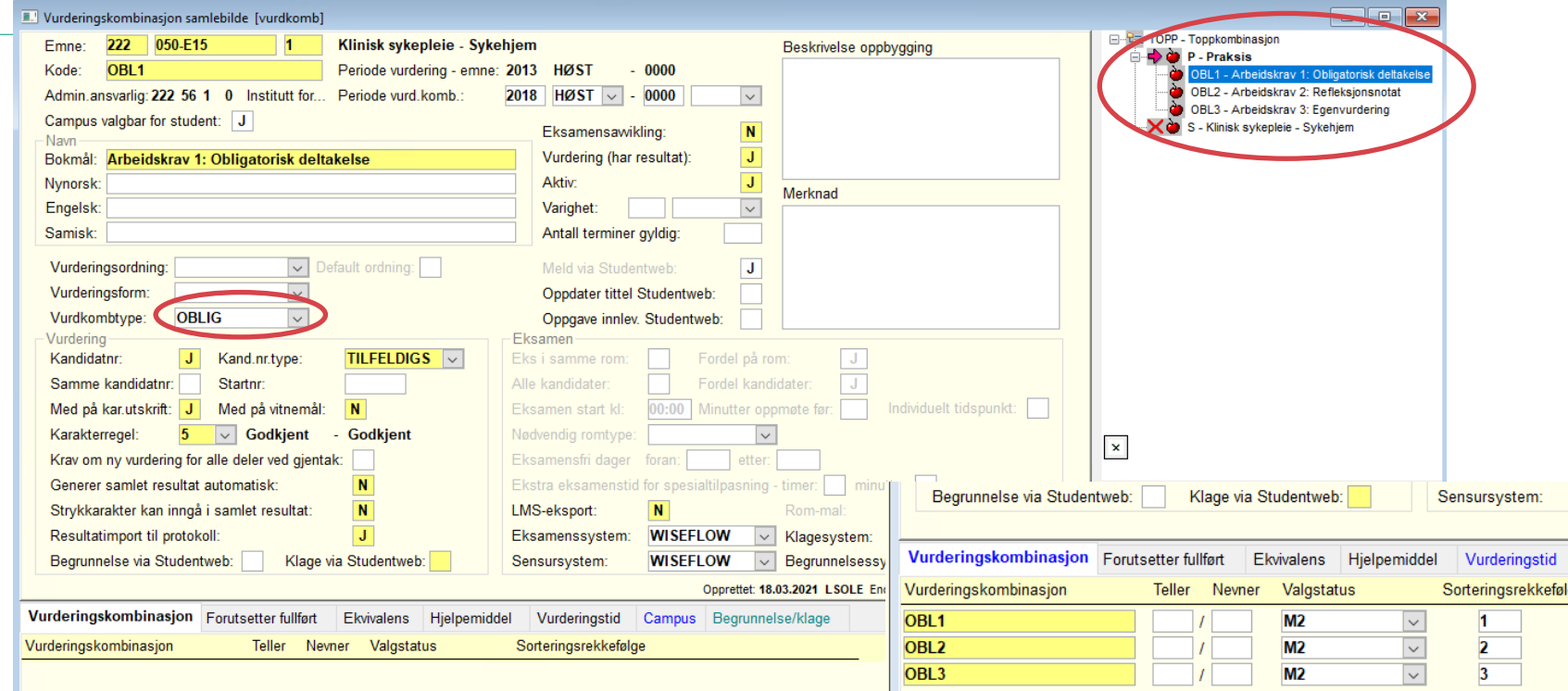

## **Vurderingsenheter**

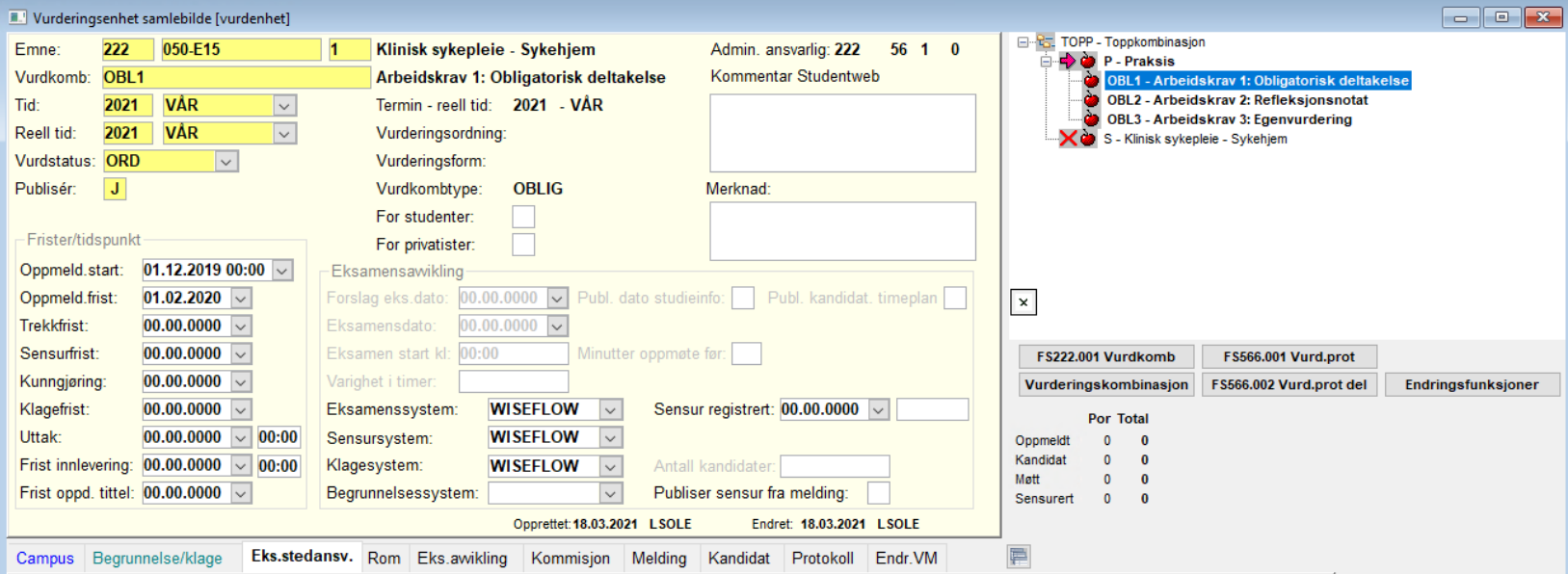

### Personrolle

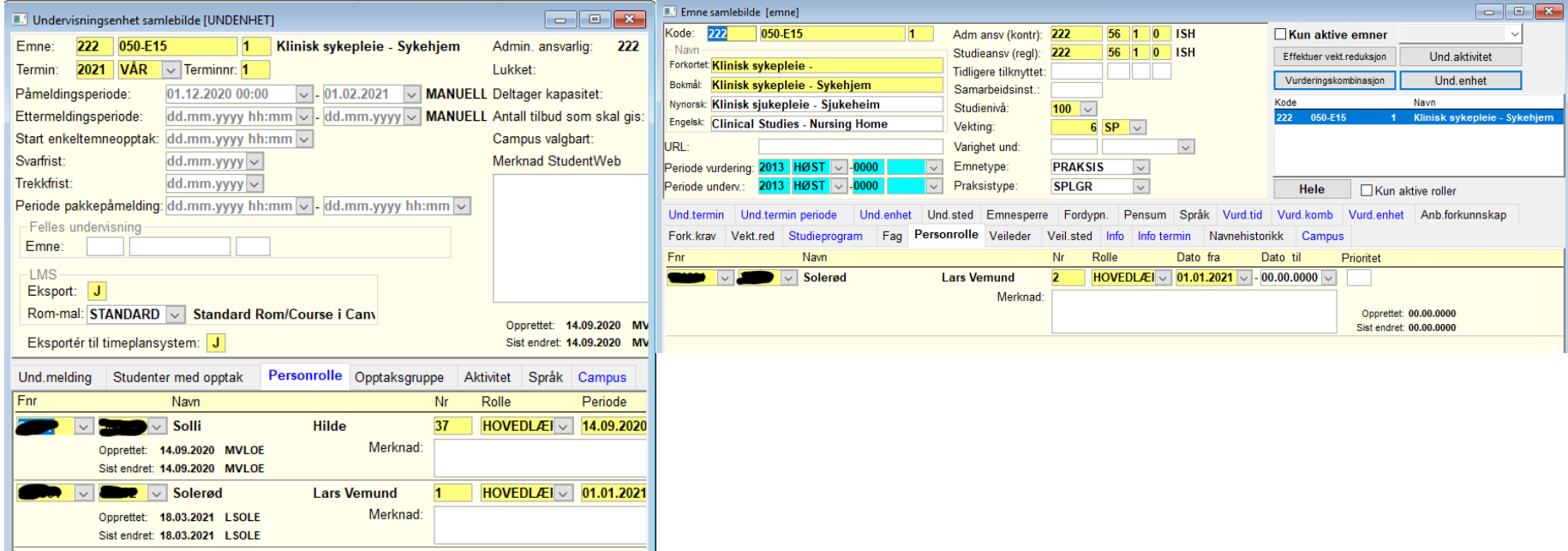

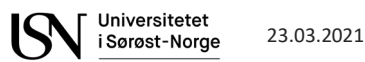

## **Slik blir det i appen**

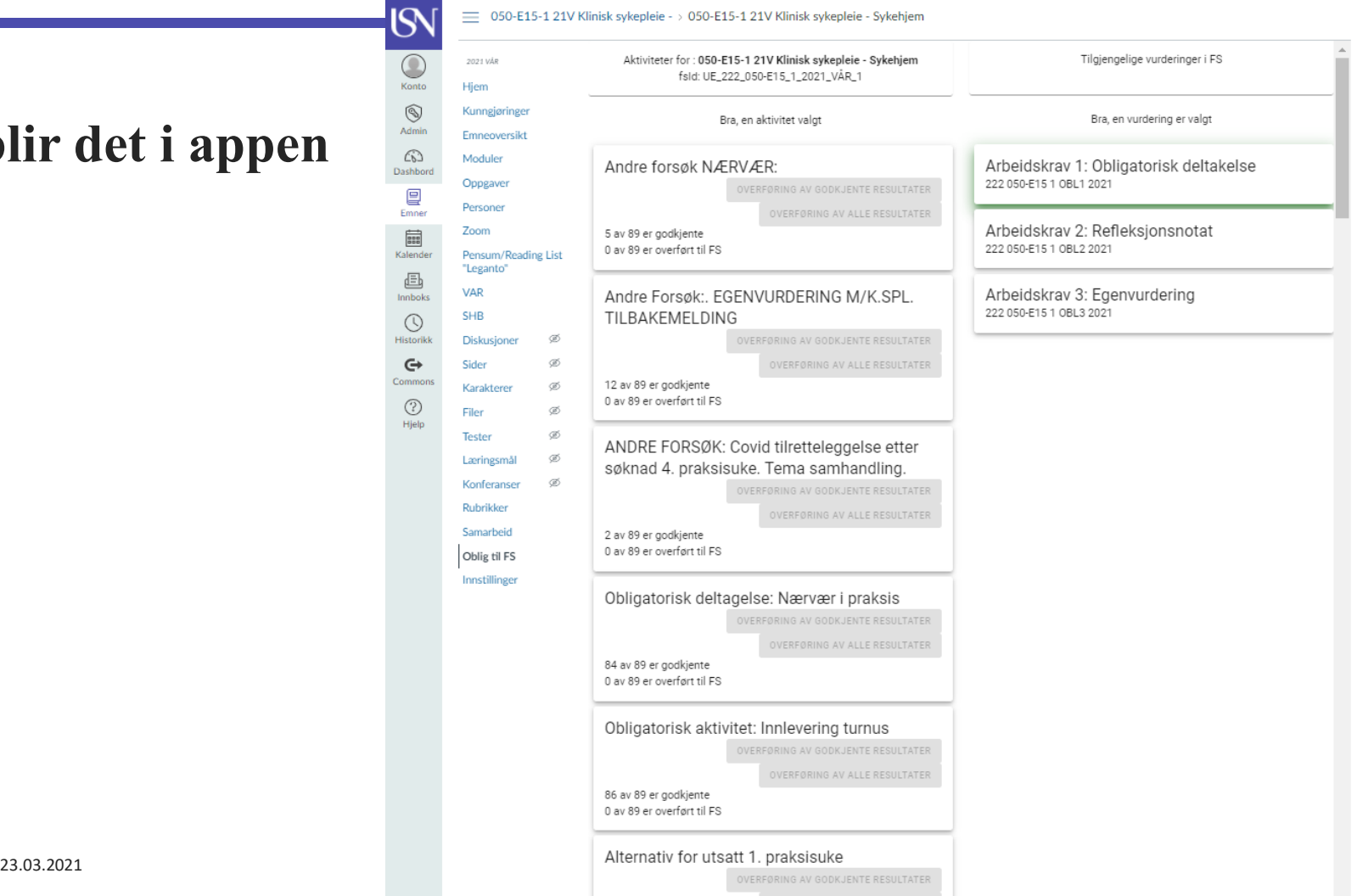

Universitetet Sørøst-Norge